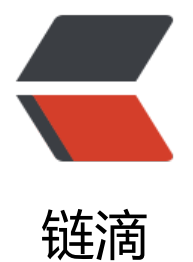

# 从源码对比 Arr[ayLis](https://ld246.com)t 和 LinkedList

作者:18380422102

- 原文链接:https://ld246.com/article/1534833863344
- 来源网站:[链滴](https://ld246.com/member/18380422102)
- 许可协议:[署名-相同方式共享 4.0 国际 \(CC BY-SA 4.0\)](https://ld246.com/article/1534833863344)

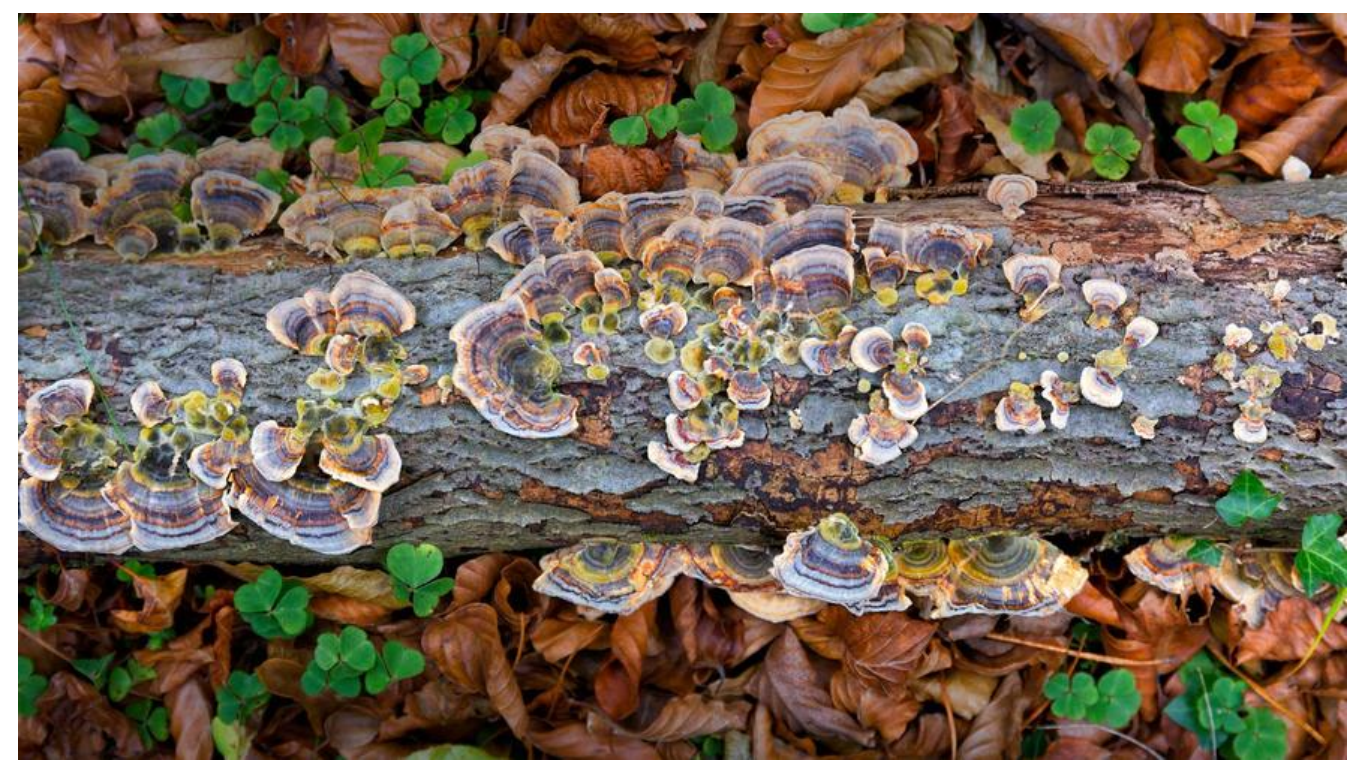

**1. 存储结构**

ArrayList:数组

transient Object[] elementData;

LinkedList:链表

transient Node first;

transient Node last;

# **2.扩容**

ArrayList:1.5倍

```
private void grow(int minCapacity) { 
 int oldCapacity = elementData.length;
//新容量为旧容量的1.5倍
  int newCapacity = oldCapacity + (oldCapacity >> 1);
   if (newCapacity - minCapacity < 0) 
     newCapacity = minCapacity; 
   if (newCapacity - MAX_ARRAY_SIZE > 0) 
    newCapacity = hugeCapacity(minCapacity); // 以新容量为长度创建一个新的数组,并把旧数组拷贝进去
  elementData = Arrays.copyOf(elementData, newCapacity); 
}
```
LinkedList:不需要扩容

#### **3.Get方法**

#### ArrayList: 直接根据下标从数组中获取元素

```
public E get(int index) { 
   rangeCheck(index); 
   return elementData(index); 
}
@SuppressWarnings("unchecked") 
E elementData(int index) { 
   return (E) elementData[index]; 
}
LinkedList: 遍历一半的链表
public E get(int index) { 
   checkElementIndex(index); 
   return node(index).item; 
}
Node node(int index) { 
   // assert isElementIndex(index); 
 if (index \langle (size \rangle > 1)) {
     Node x = first;
     for (int i = 0; i < index; i+1)
        x = x.next;
      return x; 
   } else { 
     Node x = last:
     for (int i = size - 1; i > index; i - jx = x return x; 
   } 
}
```
## **4.add方法**

### **a) 尾部添加新元素**

ArrayList: 如果容量足够的话,直接在数组尾部添加元素,否则先扩容再添加元素

```
public boolean add(E e) { 
//判断是否需要扩容
   ensureCapacityInternal(size + 1); 
 elementData[size++] = e; return true; 
}
```
LinkedList:若链表为空,则头尾为同一个新节点,否则在链表尾部添加新节点

```
public boolean add(E e) { 
   linkLast(e);
```

```
 return true; 
}
void linkLast(E e) { 
  final Node I = last:
  final Node newNode = new Node < > (l, e, null);
   last = newNode; 
  if (l == null) first = newNode; 
   else 
      l.next = newNode; 
  size++; modCount++; 
}
```
## **b) 中间添加新元素**

```
ArrayList: 将要插入的位置之后的元素向后拷贝,然后在该位置插入新元素
public void add(int index, E element) { 
   rangeCheckForAdd(index); 
   ensureCapacityInternal(size + 1);
//通过拷贝,将index位置之后的所有元素都后移一位 
   System.arraycopy(elementData, index, elementData, index + 1, 
            size - index); 
   elementData[index] = element; 
  size++;}
LinkedList: 在指定节点的前面创建一个新节点,并改变相应的指向即可。
public void add(int index, E element) { 
   checkPositionIndex(index); 
  if (index == size)//在最后插入元素
     linkLast(element); 
   else 
     linkBefore(element, node(index)); 
}
void linkBefore(E e, Node succ) { 
   final Node pred = succ.prev; 
//创建一个新节点,前节点为指定节点的前节点,后节点为指定节点
   final Node newNode = new Node<>(pred, e, succ); 
//使指定节点的前节点指向新节点
   succ.prev = newNode; 
  if (pred == null)
//新节点为首节点
     first = newNode; 
   else 
//指定节点的前节点指向新节点
     pred.next = newNode; 
  size++; modCount++;
```
## **5.删除元素**

}

#### ArrayList:将要删除的下标之后的所有元素向前拷贝一位,并将最后一位置为null

```
public E remove(int index) { 
   rangeCheck(index); 
   modCount++; 
   E oldValue = elementData(index); 
  int numMoved = size - index - 1;
  if (numMoved > 0)
//将index+1之后的元素都向前移动一位 
     System.arraycopy(elementData, index+1, elementData, index, 
              numMoved); 
   elementData[--size] = null; // clear to let GC do its work 
  return oldValue; 
}
LinkedList: 先遍历找到节点,然后删除该节点即可
public E remove(int index) { 
   checkElementIndex(index); 
//通过遍历找到要删除的节点
   return unlink(node(index)); 
}
E unlink(Node x) { 
  // assert x != null;
  final E element = x.item:
   final Node next = x.next; 
   final Node prev = x.prev; 
  if (prev == null) {
//要删除的节点是首节点,就讲first节点指向下一个节点
    first = next; } else { 
//不是首节点,就讲前节点的后节点指向为目标节点的后节点
     prev.next = next; 
    x.prev = null; } 
  if (next = null) {
//要删除的节点是最后一个节点,就讲last节点指向目标节点的前节点
    last = prev; } else { 
//不是最后一个节点,就讲后节点的前节点指向为目标节点的前节点
    next( = prev;
    x.next = null; } 
  x.item = null;
```

```
 size--; 
   modCount++; 
   return element; 
}
```
# **6.总结**

ArrayList使用数组实现的, 所以在查找元素方面比较有优势, 可是涉及扩容, 向中间插入节点时需要 贝部分数组,比较消耗资源。

LinkedList是使用链表实现的, 所以在插入元素比较有优势, 但是也需要遍历链表去查找节点。不过 频繁插入时仍然比数组有优势。但是在查找元素时,需要遍历一半的链表,不如数组方便。